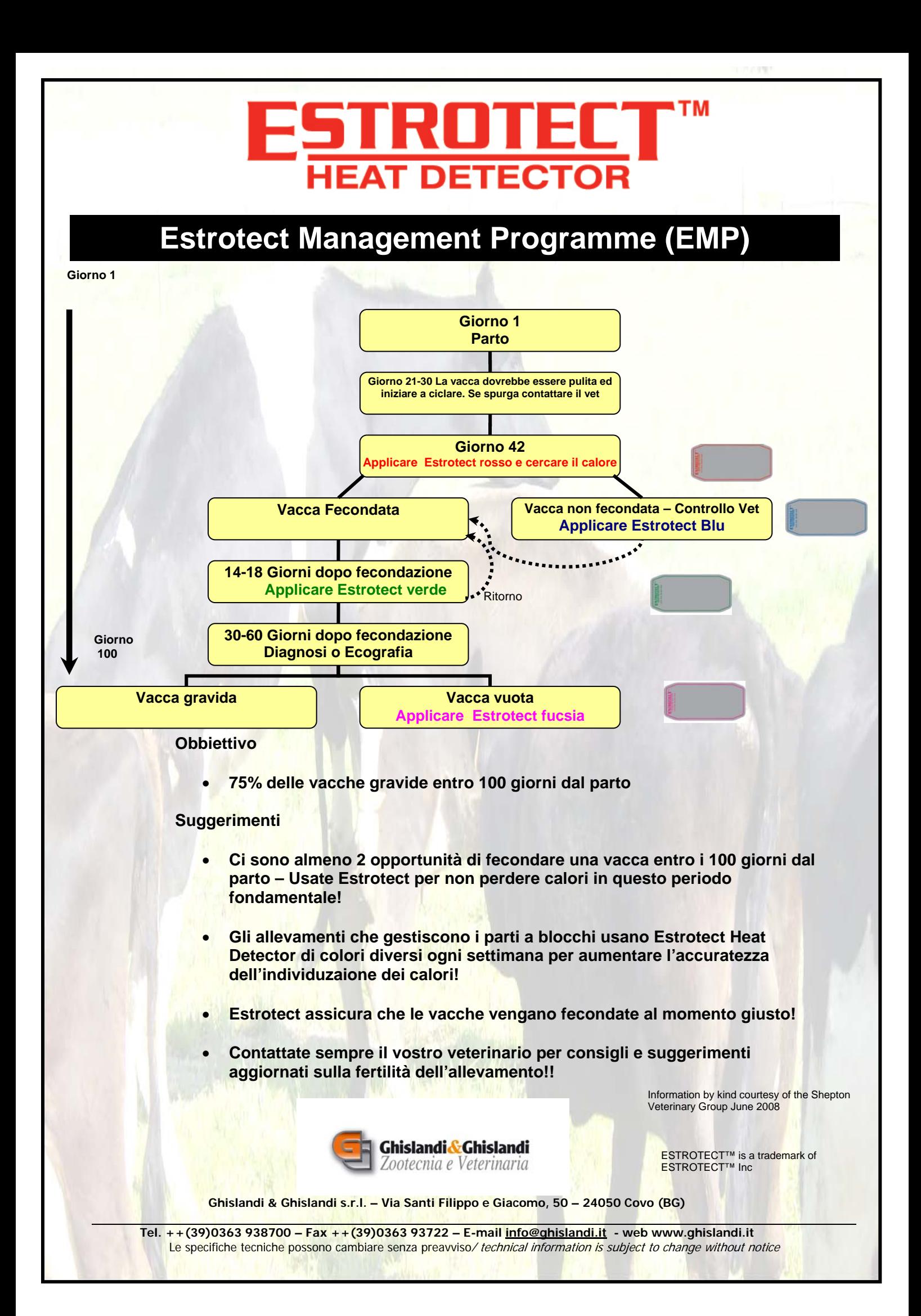

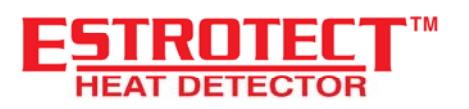

**1. Spazzolare/Pulire 2. Scaldare** 

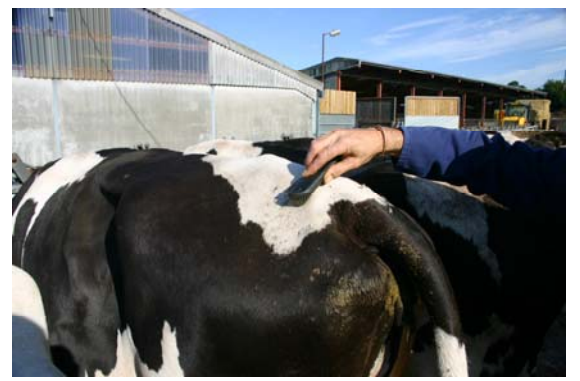

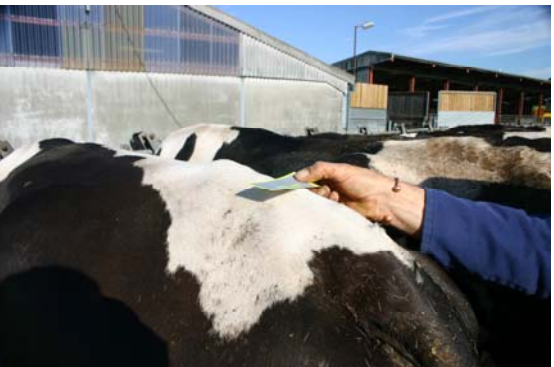

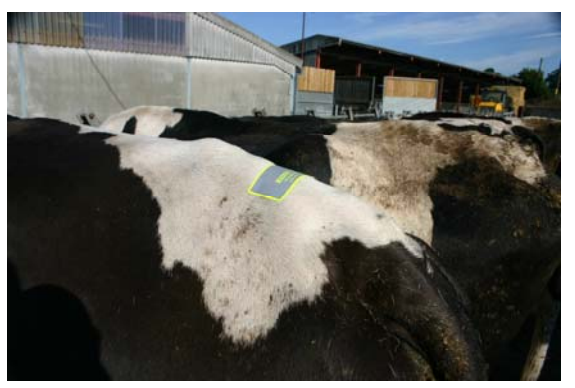

**7. Attivato 8. Attivati** 

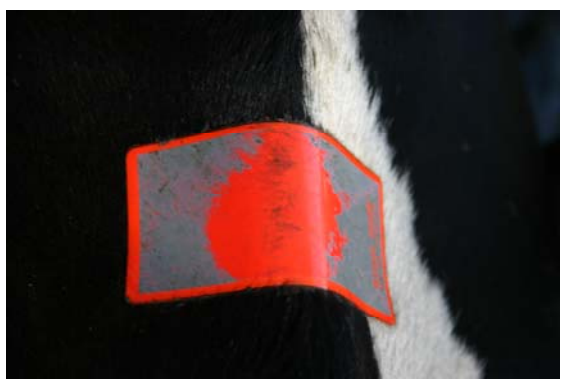

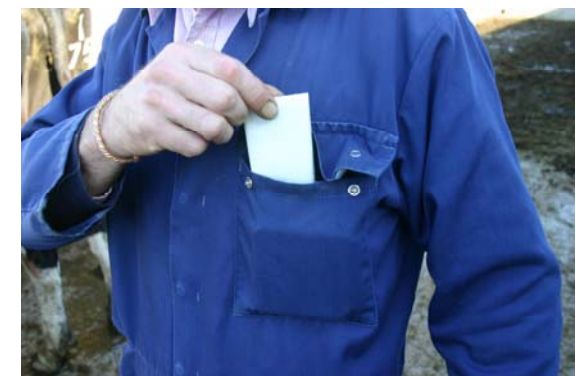

**3. Incollare 4. Premere forte** 

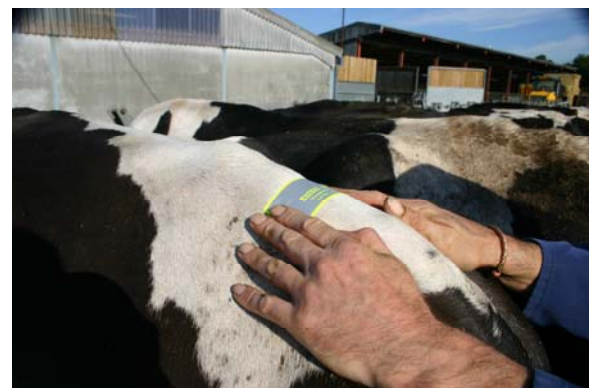

**5. Pronto 6. Attivazione** 

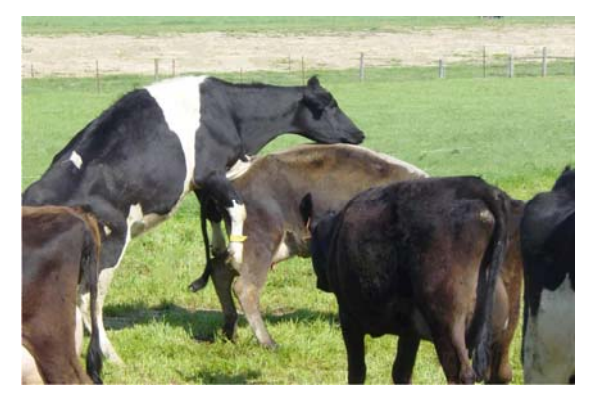

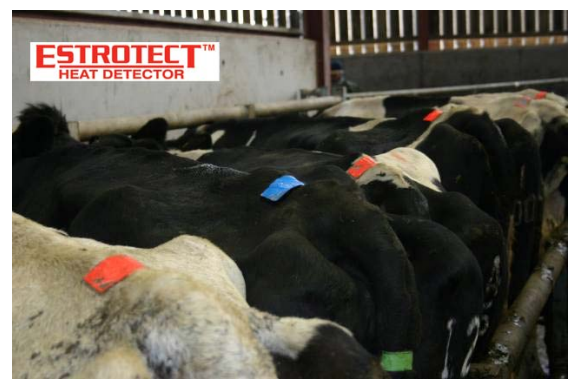

**Ghislandi & Ghislandi s.r.l. – Via Santi Filippo e Giacomo, 50 – 24050 Covo (BG)**